#### **After adding "short name" to project's OWS configuration tab order is wrong**

*2016-02-22 01:10 AM - Alessandro Pasotti*

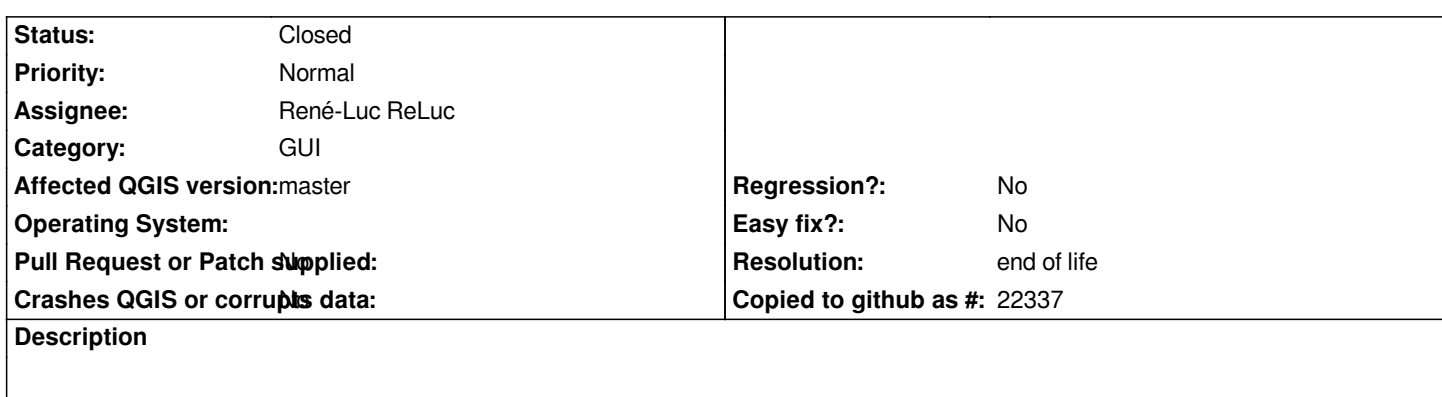

*Press TAB after enabling "Service capabilities" and the TAB order is not respected.*

# **History**

### **#1 - 2017-05-01 01:06 AM - Giovanni Manghi**

*- Easy fix? set to No*

*- Regression? set to No*

# **#2 - 2019-03-09 04:09 PM - Giovanni Manghi**

*- Resolution set to end of life*

*- Status changed from Open to Closed*

## **End of life notice: QGIS 2.18 LTR**

**Source:**

*http://blog.qgis.org/2019/03/09/end-of-life-notice-qgis-2-18-ltr/*